#### **RUST IN MERCURIAL IN 2023**

Raphaël Gomès @ [Octobus](https://octobus.net/)

# MERCURIAL<br>CONFERENCE - PARIS

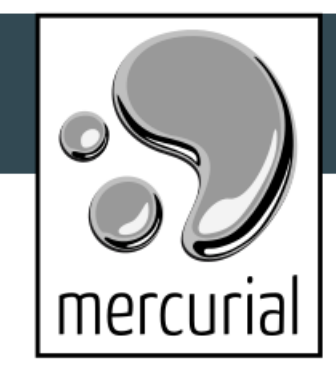

April 05-07, 2023

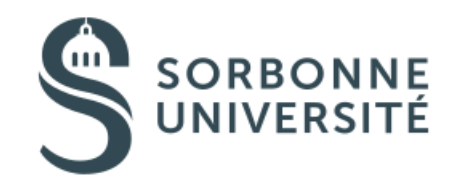

Much better performance

- Much better performance
- Strong type system

- Much better performance
- Strong type system
- Strong compiler

- Much better performance
- Strong type system
- Strong compiler
- Modern and standardized tooling

- Much better performance
- Strong type system
- Strong compiler
- Modern and standardized tooling
- Cross-platform support is good

#### HOW?

# **HOW?**

Called from Python as extensions

# **HOW?**

- Called from Python as extensions
- Directly exposed as an executable

Called from Python as extensions

- Called from Python as extensions
- Allows for gradual adoption

- Called from Python as extensions
- Allows for gradual adoption
- Improves the Python experience

- Called from Python as extensions
- Allows for gradual adoption
- Improves the Python experience
- Makes experimentation easier

A pure-Rust executable

- A pure-Rust executable
- Can fall back to another executable

- A pure-Rust executable
- Can fall back to another executable
- Gets us the most performance

- A pure-Rust executable
- Can fall back to another executable
- Gets us the most performance
- Aims for 100% transparency

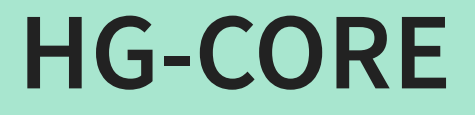

#### **HG-CORE**

• The rust core library

#### **HG-CORE**

- The rust core library
- Powers hg-cpython, rhg and rhgitaly (Heptapod)

# **HG-CORE**

- The rust core library
- Powers hg-cpython, rhg and rhgitaly (Heptapod)
- Makes us re-think the Python code

Various DAG operations

- Various DAG operations
- Nodemap

- Various DAG operations
- Nodemap
- Discovery (first bit of a push/pull)

- Various DAG operations
- Nodemap
- Discovery (first bit of a push/pull)
- Copytracing

- Various DAG operations
- Nodemap
- Discovery (first bit of a push/pull)
- Copytracing
- Huge dirstate overhaul

- Various DAG operations
- Nodemap
- Discovery (first bit of a push/pull)
- Copytracing
- Huge dirstate overhaul
- `rhg status`

- Various DAG operations
- Nodemap
- Discovery (first bit of a push/pull)
- Copytracing
- Huge dirstate overhaul
- `rhg status`
- Simple `rhg cat`

- Various DAG operations
- Nodemap
- Discovery (first bit of a push/pull)
- Copytracing
- Huge dirstate overhaul
- `rhg status`
- Simple `rhg cat`
- Simple `rhg files`

- Various DAG operations
- Nodemap
- Discovery (first bit of a push/pull)
- Copytracing
- Huge dirstate overhaul
- `rhg status`
- Simple `rhg cat`
- Simple `rhg files`
- Config, locks, etc.

`hg status` up to 2.5x faster

- `hg status` up to 2.5x faster
- `rhg status` up to 25x faster

- `hg status` up to 2.5x faster
- `rhg status` up to 25x faster
- `rhg cat` up to 10x faster

- `hg status` up to 2.5x faster
- `rhg status` up to 25x faster
- `rhg cat` up to 10x faster
- `rhg files` up to 10x faster

- `hg status` up to 2.5x faster
- `rhg status` up to 25x faster
- `rhg cat` up to 10x faster
- `rhg files` up to 10x faster
- More experimental things...

• `hg commit`

- · `hg commit`
- · `hg log`

- `hg commit`
- `hg log`
- `hg push/pull`

- `hg commit`
- `hg log`
- `hg push/pull`
- $\bullet$  ...

# **RUST HELPS ADDRESS THE SHORTCOMINGS OF MERCURIAL**

# **THANK YOU!**

Raphaël Gomès @ [Octobus](https://octobus.net/)

# MERCURIAL<br>CONFERENCE - PARIS

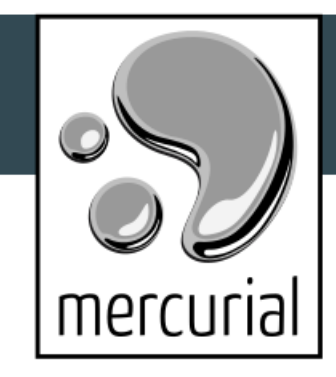

April 05-07, 2023

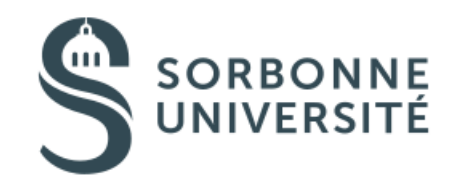